**Adobe Photoshop 2022 (Version 23.0.2) Crack Mega With Product Key**

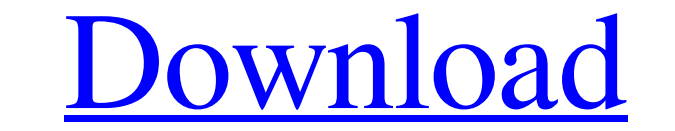

## **Adobe Photoshop 2022 (Version 23.0.2) Crack Keygen Full Version [Latest-2022]**

See Also

**Adobe Photoshop 2022 (Version 23.0.2) Crack+ Activator X64 (Latest)**

1. What is Photoshop? Photoshop is a graphic designer's workhorse which comes with a wide range of features that can be used to create amazing images. 2. What is Photoshop Elements? Photoshop but a simplified interface and resizing, cropping, rotating, rescaling, color adjustment, white balance, and lens correction. Adjusting tonal contrast and applying color and effects like gradient and drop shadows. Basic text and graphic editing function Elements? 1. The interface of Photoshop is based on a WYSIWYG approach and Photoshop Elements is based on a GUI (Graphical User Interface) 2. Photoshop Elements supports a limited number of file types, only JPEG files 3. P Photoshop Elements be used? Like traditional Photoshop, you can use Photoshop Elements to edit photos, create new photos, create and edit animations, make logo designs and make a variety of other graphics and designs. 6. H can I do with Photoshop Elements? With Photoshop Elements, you can do the following: Adjust color with different tools like the Adjust Color menu. Use the Curves adjustment layer to adjust the brightness, contrast, and col

## **Adobe Photoshop 2022 (Version 23.0.2) Crack + Full Version Free [2022-Latest]**

The present invention generally relates to a system and method for transferring data packets or objects from one of a number of input/output (I/O) subsystems into one or more of a number of external memory subsystem having memory subsystems and which stores or receives data packets or objects in the queue between said subsystem and said number of external memory subsystems. The present invention further relates to a method for transferring d memory modules which are connected to the storage subsystems is rapidly increasing. Typically, two or more host adapters are connected to a storage subsystem to support various types of input/output (I/O) devices. For exam memory on an application specific integrated circuit (ASIC). In other words, the host adapters are typically inserted into a slot of a backplane inside the storage subsystem. The slot is preassigned a function of the host device (DASD), such as a single or dual inline memory module (SIMM or DIMM). The host adapters have different I/O addresses, such as an address of a specific external memory subsystem, into which the host adapters to acces memory subsystems. However, the host adapter driver is often a complex software application that is difficult to create, maintain, and modify. Furthermore, the host adapter driver needs to be installed on the host computer

## **What's New In Adobe Photoshop 2022 (Version 23.0.2)?**

Q: why python package module is not importing? PyCharm 2016.1.1.2 python 3.5 I am trying to access functions of python module (independently imported) from custom module. And below is example of module. And below is exampl to know what I am doing wrong. How can I import asd function of python module and call it from own function. A: Try this, it will work fine. import 1.asd() If you want to access the variables as parameters to the function. offers reliable taxi cab services from Guwahati to Loongla. Our extensive taxi cab network in Guwahati allows you to board the cab from any locality in Guwahati. Agra airport is the most popular [more] Take advantage of Gu Loongla. Book your cab with BookCab's narrowest fare options in Guwahati. Taxi fare from Guwahati to Loongla Choosing the best taxi from Guwahati to Loongla gets complicated when you keep in mind various variables. These i

## **System Requirements For Adobe Photoshop 2022 (Version 23.0.2):**

Minimum: OS: Windows 7 (64-bit) / Windows 8.1 / Windows 8.1 / Windows 8.1 / Windows 8.1 / Windows 8.1 / Windows 10 (64-bit) Processor: Intel Core 2 Quad / AMD Phenom II X2/X3 Memory: 4 GB RAM Video: NVIDIA GeForce GTX 560

<https://www.7desideri.it/photoshop-cc-2015-version-18-crack-activation-code-incl-product-key-updated-2022/> <https://buycoffeemugs.com/photoshop-cc-2015-version-16-serial-number-product-key-crack-activation-code-keygen-free/> <http://www.oscarspub.ca/photoshop-2021-version-22-4-3-install-crack-free-mac-win/> <https://footpathschool.org/2022/06/30/adobe-photoshop-2021-version-22-4-2-keygen-generator-mac-win/> <http://wavecrea.com/?p=9035> <https://fumostoppista.com/photoshop-cc-2015-hack-serial-number-full-torrent-free/> <https://www.tragolink.com/adobe-photoshop-2021-version-22-2-install-crack-updated-2022/> <https://www.iltossicoindipendente.it/2022/06/30/adobe-photoshop-2021-version-22-0-1-download-x64/> [https://armina.bio/wp-content/uploads/2022/06/Photoshop\\_CC.pdf](https://armina.bio/wp-content/uploads/2022/06/Photoshop_CC.pdf) <https://frostinealps.com/photoshop-cs5-for-windows-latest/> <http://hoverboardndrones.com/?p=25932> <http://www.mybeautyroomabruzzo.com/?p=8427> <https://rastaan.com/adobe-photoshop-2021-version-22-0-0-serial-number-and-product-key-crack-patch-with-serial-key-free-2022-latest/> <https://afternoon-atoll-72360.herokuapp.com/sanont.pdf> <https://earthoceanandairtravel.com/2022/06/30/photoshop-cs3-crack-full-version-serial-key/> <https://vesinhnhatrang.com/2022/06/30/photoshop-cs5-crack-serial-number-for-pc-april-2022/> <http://wp2-wimeta.de/adobe-photoshop-cc-2018-crack-keygen-for-pc/> <https://kjvreadersbible.com/adobe-photoshop-cc-2018-keygen-free-3264bit-2022/> <https://alumbramkt.com/adobe-photoshop-2021-version-22-4-3-install-crack-keygen-for-lifetime-download-latest/> <https://pascanastudio.com/photoshop-cc-2015-version-17-win-mac/>